## **Table of Contents**

JVx is available in all public Maven repositories, e.g., [http://search.maven.org/](https://search.maven.org/search?q=jvx)

Use following dependency in your pom.xml:

```
<dependencies>
   <dependency>
      <groupId>com.sibvisions.jvx</groupId>
      <artifactId>jvxall</artifactId>
      <version>2.7</version>
   </dependency>
<dependencies>
```
for your server project and following dependency:

```
<dependencies>
   <dependency>
      <groupId>com.sibvisions.jvx</groupId>
      <artifactId>jvxclient</artifactId>
      <version>2.7</version>
   </dependency>
<dependencies>
```
for your client project.

The jvxall artifact contains client and server classes. The jvxclient artifact does not contain server classes and is about 200Kb smaller. Use the client artifact for your applications and jvxall only on server-side within your application server like Tomcat, JBoss.

It's also possible to create a new JVx project based on JVx's archetype:

```
GroupId: com.sibvisions.jvx
ArtifactId: jvxapplication-archetype
Version: 2.7
Repository: http://repo1.maven.org/maven2/
```
The archetype creates your new application project, see it [in action.](http://www.youtube.com/watch?v=UJmm2oZY5JM)

## **Note**

You can use the snapshot repository if you want to use [nightly builds](https://dev.sibvisions.com/jvx.nightly/):

```
<repository>
   <id>sonatype-nexus-snapshots</id>
   <name>Sonatype Snapshots</name>
   <url>https://oss.sonatype.org/content/repositories/snapshots/</url>
</repository>
```
(The nightly builds are created daily. These are test versions based on current source code. We don't offer support for these versions)

Documentation - http://doc.sibvisions.com/

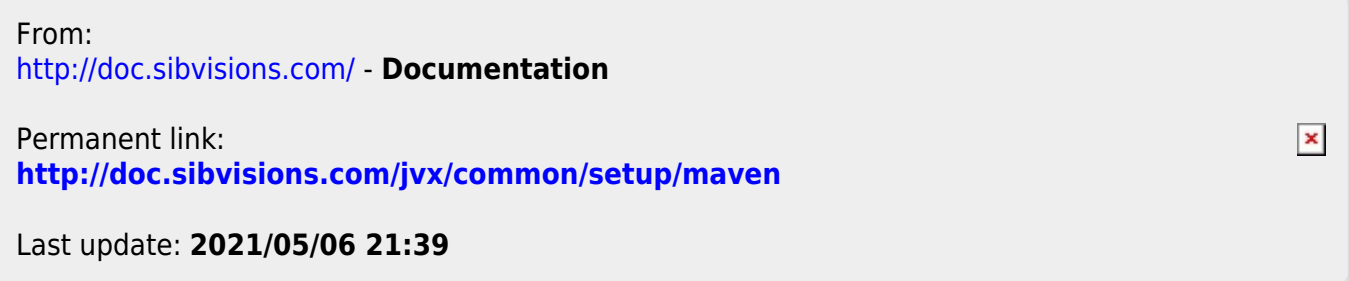